iiii phoei

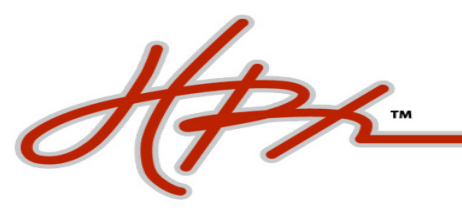

## **HOW DO I REGISTER AS A NEW USER?**

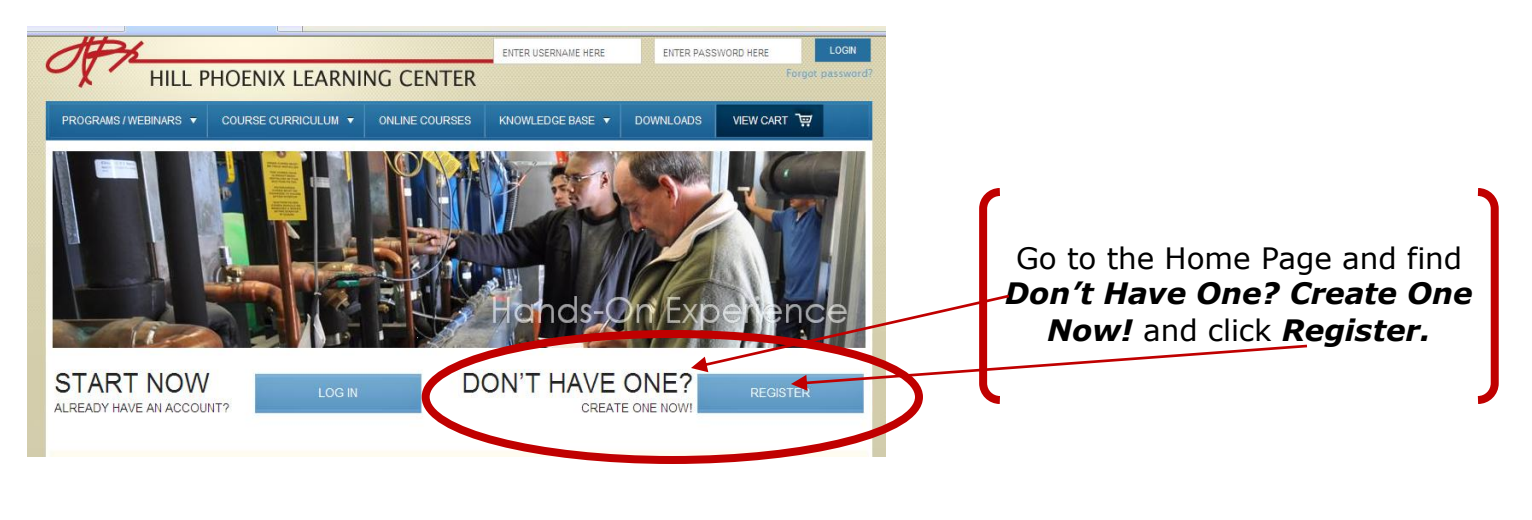

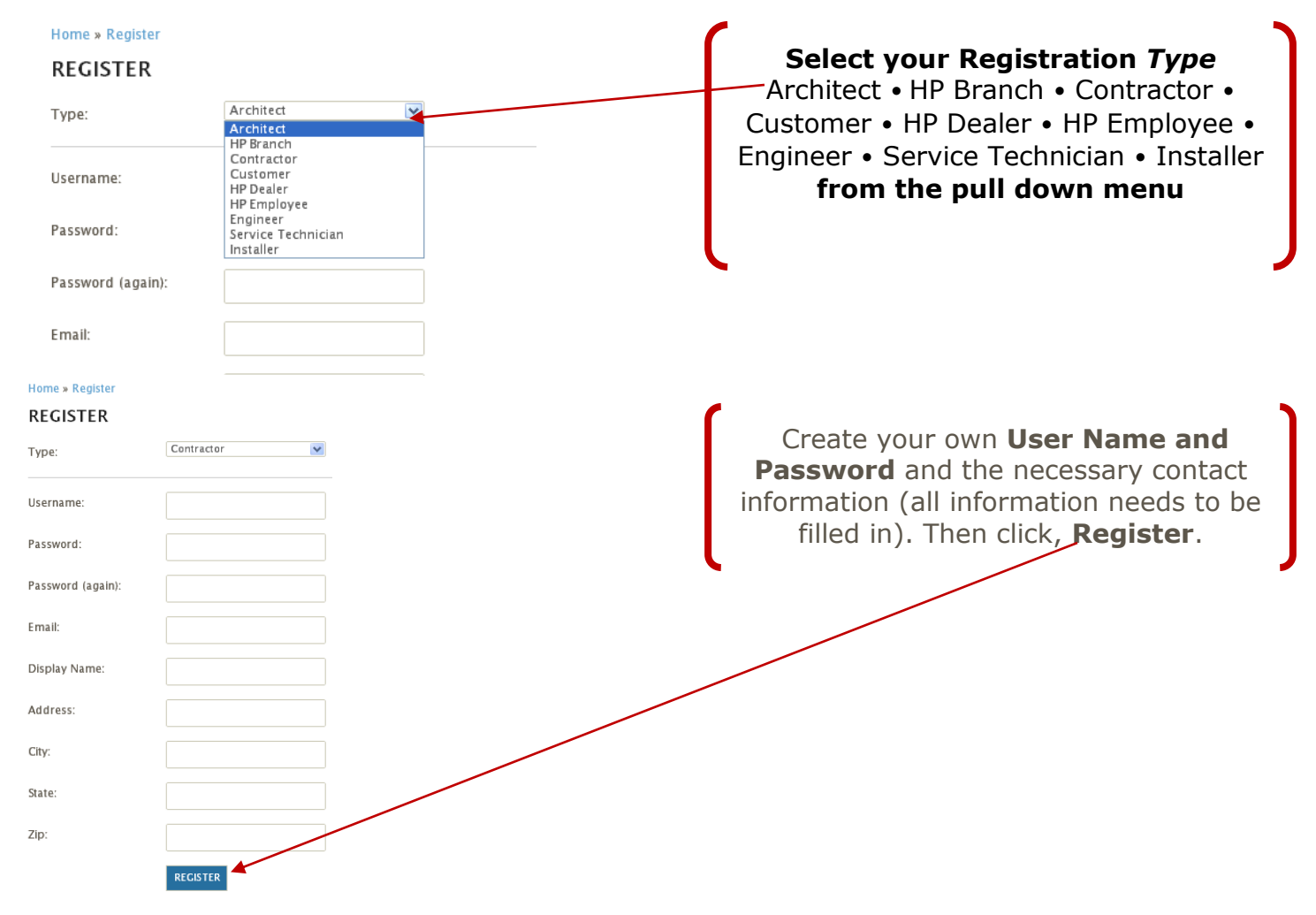

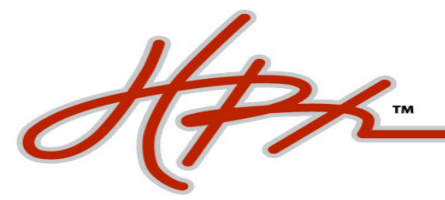

## Home » Register

## **REGISTER**

Your registration has been completed successfully! Please check your inbox for a verification email which will give you instructions on how to proceed.

A message will auto generate stating your<br>registration has been completed<br>successfully and a verification e-mail with<br>be sent to the address you provided

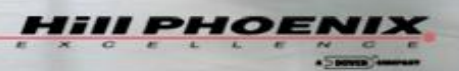